## **Build Machine Learning Models Using Python And Deploy Them On The Cloud**

Machine learning is a powerful tool that can be used to solve a wide range of problems, from predicting customer churn to detecting fraud. However, building and deploying machine learning models can be a complex and challenging task, especially for beginners.

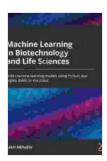

Machine Learning in Biotechnology and Life Sciences:
Build machine learning models using Python and
deploy them on the cloud by Saleh Alkhalifa

★★★★★ 4.2 out of 5
Language : English
File size : 27187 KB
Text-to-Speech : Enabled
Screen Reader : Supported
Enhanced typesetting : Enabled
Print length : 408 pages

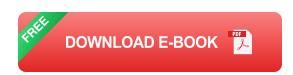

This guide will teach you everything you need to know to build and deploy machine learning models using Python. You'll learn about:

- Data preparation and feature engineering
- Model training and evaluation
- Model deployment on the cloud

By the end of this guide, you'll be able to build and deploy your own machine learning models with confidence.

#### **Data Preparation and Feature Engineering**

Data preparation and feature engineering are two of the most important steps in the machine learning process. Data preparation involves cleaning and transforming your data so that it can be used by your machine learning model. Feature engineering involves creating new features from your data that can be used to improve the performance of your model.

There are a number of different data preparation and feature engineering techniques that you can use. The best techniques for your project will depend on the specific data that you have and the type of machine learning model that you are building.

#### **Data Cleaning**

Data cleaning is the process of removing errors and inconsistencies from your data. This can involve removing duplicate rows, filling in missing values, and correcting data formatting errors.

There are a number of different tools that you can use to clean your data. Some popular tools include:

- Pandas
- NumPy
- Scikit-learn

#### **Feature Engineering**

Feature engineering is the process of creating new features from your data that can be used to improve the performance of your machine learning model. This can involve:

- Combining multiple features into a single feature
- Creating new features based on mathematical operations
- Creating new features based on domain knowledge

Feature engineering is a complex and challenging task, but it can have a significant impact on the performance of your machine learning model.

#### **Model Training and Evaluation**

Once you have prepared your data and engineered your features, you can begin training your machine learning model. Model training is the process of fitting your model to your data so that it can make accurate predictions.

There are a number of different machine learning algorithms that you can use to train your model. The best algorithm for your project will depend on the type of data that you have and the task that you are trying to solve.

Once you have trained your model, you need to evaluate its performance. This can involve:

- Calculating the model's accuracy
- Plotting the model's learning curve
- Performing cross-validation

Model evaluation is important because it helps you to understand how well your model is performing and identify any areas that need improvement.

#### **Model Deployment on the Cloud**

Once you have trained and evaluated your machine learning model, you can deploy it on the cloud so that it can be used to make predictions on new data.

There are a number of different cloud platforms that you can use to deploy your machine learning model. Some popular platforms include:

- Our Book Library Web Services (AWS)
- Microsoft Azure
- Google Cloud Platform (GCP)

Each of these platforms provides a variety of tools and services that can help you to deploy and manage your machine learning model.

This guide has provided you with a comprehensive overview of how to build and deploy machine learning models using Python. By following the steps in this guide, you'll be able to build and deploy your own machine learning models with confidence.

If you're interested in learning more about machine learning, I recommend checking out the following resources:

- Machine Learning Coursera
- Scikit-learn User Guide

#### TensorFlow User Guide

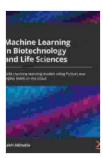

#### Machine Learning in Biotechnology and Life Sciences: Build machine learning models using Python and deploy them on the cloud by Saleh Alkhalifa

★★★★★ 4.2 out of 5
Language : English
File size : 27187 KB
Text-to-Speech : Enabled
Screen Reader : Supported
Enhanced typesetting : Enabled
Print length : 408 pages

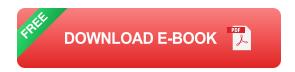

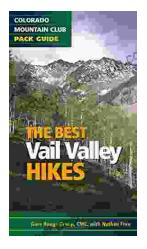

# Embark on Unforgettable Adventures: Discover the Best of the Vail Valley through Hiking and Snowshoeing

Unveiling the Enchanting Trails of the Vail Valley Nestled amidst the breathtaking Rocky Mountains, the Vail Valley beckons adventurers to immerse themselves in its...

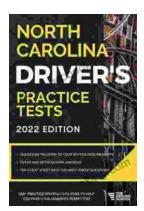

### Master the Road: Ace Your North Carolina Driver's Test with Our Practice Tests

Unlock the Secrets to Driving Success in North Carolina Are you eager to get behind the wheel and experience the freedom of driving? Before you can hit...